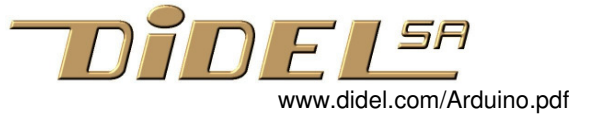

## **Arduino ou Diduino?**

Arduino Uno R3 est la carte de référence disponible depuis plusieurs années. Les shields se doivent d'être compatibles.

Une centaine de sociétés fabriquent des cartes et shields "compatibles" avec des améliorations (meilleur processeur, plus de pins, moins encombrant, meilleur prix) qui gardent la disposition des connecteurs et la compatibilité logicielle.

Didel a développé la carte Diduino en enlevant les résidus historiques qui ne jouent pas de rôle pour apprendre à programmer. Les connecteurs sont compatibles et on peut utiliser tous les shields existants.

**Ce qui a été changé**, et c'est bien visible sur la photo, c'est

- 1) le connecteur USB. Le Uno utilise un connecteur archaïque et encombrant.
- 2) le processeur que l'on ne peut pas enlever de son socle. Qui l'enlève? Il est robuste et coûte aussi cher qu'une carte chinoise.
- 3) le jack pour une alimentation extérieure 9-12V avec régulateur. Utiliser une pile 9V est un nonsens écologique et économique. Des alimentations USB 5V ne coûtent que quelques francs.

## **Les améliorations sont:**

- 4) un poussoir est câblé en parallèle avec la Led de la pin 13, il ajoute une fonctionnalité souvent utile.
- 5) le connecteur Kidule regroupe 8 signaux et l'alimentation 5V. Cela permet d'ajouter des modules précâblés faciles à insérer.
- 6) un connecteur Grove I2C facilite la connexion de capteurs et affichages.
- 7) la pin vRef est remplacée par du +5V plus fréquemment utile. Un pont à gratter rétablit la connexion initiale pour les très rares shields utilisant le vRef.
- 8) L'afficheur de mise au point DiTell utilise la pin 13 et les 2 pins d'alimentation proches.
- 9) Des connecteurs d'alimentation supplémentaires pour un crayon logique ou pour alimenter une carte fille, sont à disposition.

## **Comment expérimenter?**

Un bloc d'expérimentation (breadboard) est idéal pour les premières expériences.

Le Diduino-Edu incorpore un bloc de 170 points en standard, ce qui permet avec les broches + et – supplémentaires de réaliser des montages très lisibles, donc plus faciles à comprendre et à dépanner.

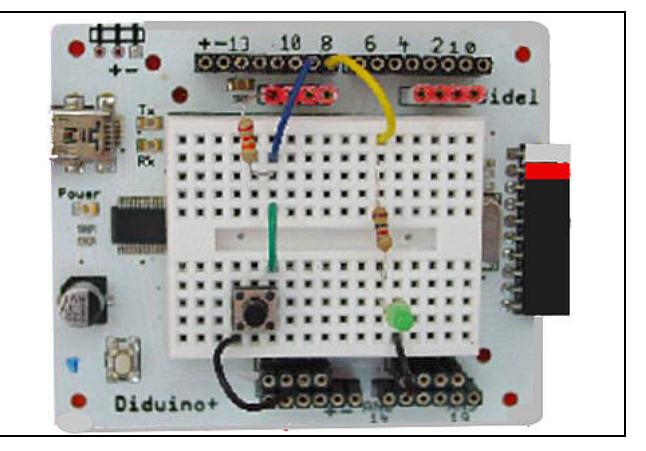

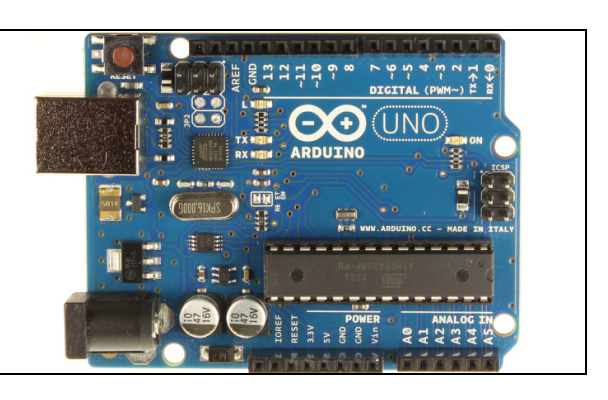

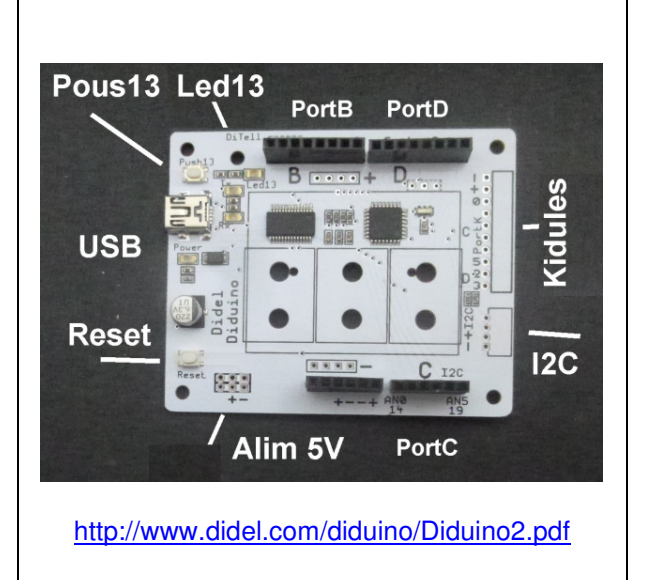

**Les Kidules** sont faciles à connecter et déconnecter, contrairement aux shields. Leur but est didactique et motivant: on comprend quelques instructions pour animer une application et avec d'autres applications, on compléte sa connaissance du logiciel. Des Kidules simples existent pour les débutants (feux pour piéton, dé, affichage), d'autres existent pour des écoles techniques.

Le shield adaptateur (ArduiKi) et son bloc d'expérimentation optionnel existent pour compléter une carte Arduino avec un breadboard et un connecteur Kidule. http://www.didel.com/kidules/Cfacile.pdf

**Le LearnC-bot** développé pour le MOOC EPFL "Microcontrôleurs" permet de nombreux exercices qui, dans un premier temps, facilitent l'assimilation des subtilités des if, while, do while, for, switch case, puis aident à comprendre les interruptions, les timers, la commande de moteurs. Le nom LC-bot vient de la possibilité de tester le comportement de base d'un robot qui évite les obstacles. Les poussoirs sont les moustaches, et les leds sont vertes pour dire que le robot avancerait.

www.didel.com/coursera/MatMOOC.pdf Doc Arduino: http://www.didel.com/coursera/LC.pdf Doc MSP430: http://pyr.ch/coursera/LC1-msp.pdf

**Le XbotMicro** est une jolie application pour continuer. La carte Diduino, Arduino ou même une carte plus complexe (Raspberry, ESP) se place sur la plateforme de robot. Le Xbot évite le souci d'ajouter une batterie, des amplis moteurs, des moustaches; on peut se concentrer sur le logiciel. Un choix de capteur se fixe sur un connecteur avant, et on garde toute la flexifilité des options Arduino.

La connaissance du C temps réel permet de toucher à quantité d'applications de loisirs ou industrielles et se préparer pour d'autres langages. http://www.didel.com/xbot/XBotMicro

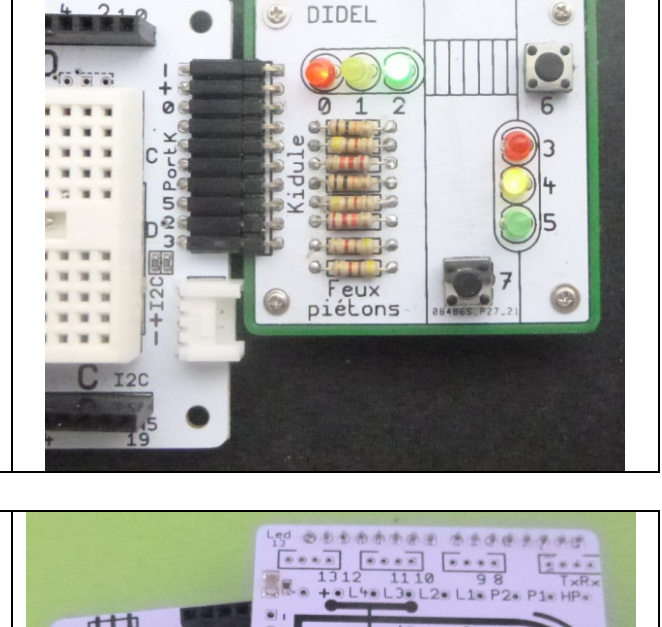

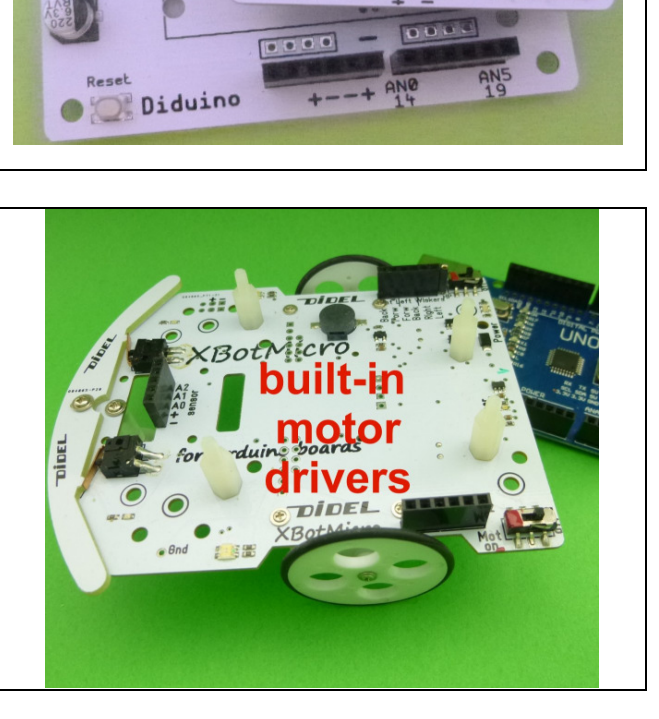

AØ A1

Reset

 $A2A3$ 

图南南南海河

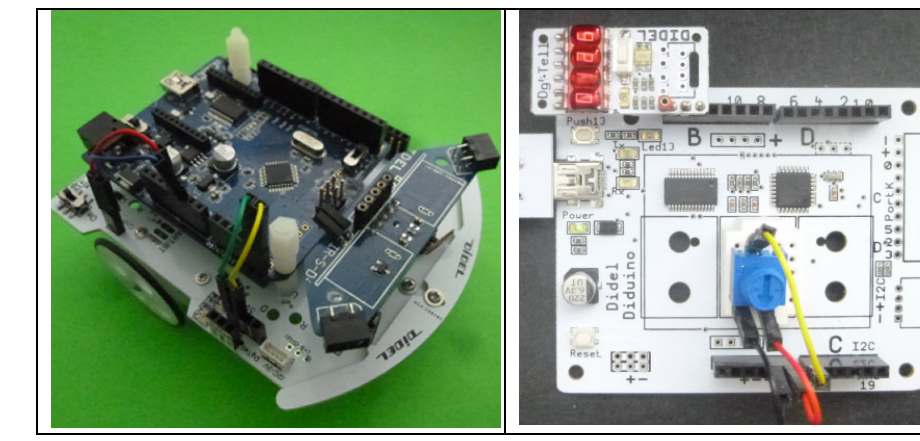

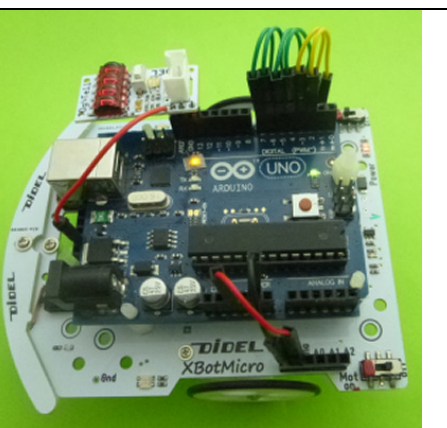

CK Do I2C

 $0.0000000$